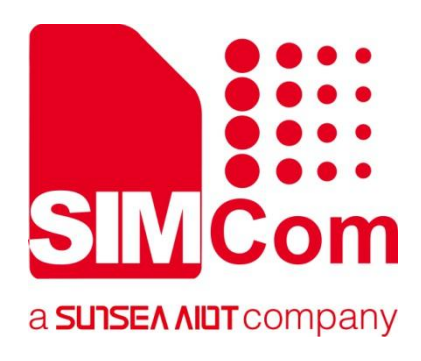

# **SIM82XX\_SIM83XX Series \_SMS\_Application Note**

**5G Module**

### **SIMCom Wireless Solutions Limited**

SIMCom Headquarters Building, Building 3, No. 289 Linhong Road, Changning District, Shanghai P.R. China Tel: 86-21-31575100 support@simcom.com www.simcom.com

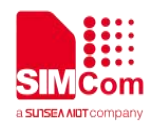

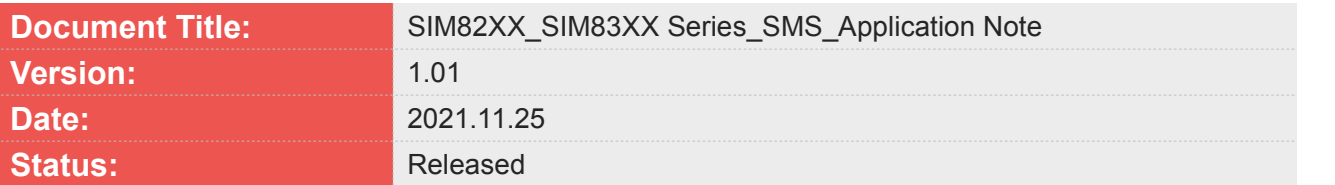

### **GENERAL NOTES**

SIMCOM OFFERS THIS INFORMATION AS A SERVICE TO ITS CUSTOMERS, TO SUPPORT APPLICATION AND ENGINEERING EFFORTS THAT USE THE PRODUCTS DESIGNED BY SIMCOM. THE INFORMATION PROVIDED IS BASED UPON REQUIREMENTS SPECIFICALLY PROVIDED TO SIMCOM BY THE CUSTOMERS. SIMCOM HAS NOT UNDERTAKEN ANY INDEPENDENT SEARCH FOR ADDITIONAL RELEVANT INFORMATION, INCLUDING ANY INFORMATION THAT MAY BE IN THE CUSTOMER'S POSSESSION. FURTHERMORE, SYSTEM VALIDATION OF THIS PRODUCT DESIGNED BY SIMCOM WITHIN A LARGER ELECTRONIC SYSTEM REMAINS THE RESPONSIBILITY OF THE CUSTOMER OR THE CUSTOMER'S SYSTEM INTEGRATOR. ALL SPECIFICATIONS SUPPLIED HEREIN ARE SUBJECT TO CHANGE.

### **COPYRIGHT**

THIS DOCUMENT CONTAINS PROPRIETARY TECHNICAL INFORMATION WHICH IS THE PROPERTY OF SIMCOM WIRELESS SOLUTIONS LIMITED COPYING, TO OTHERS AND USING THIS DOCUMENT, ARE FORBIDDEN WITHOUT EXPRESS AUTHORITY BY SIMCOM. OFFENDERS ARE LIABLE TO THE PAYMENT OF INDEMNIFICATIONS. ALL RIGHTS RESERVED BY SIMCOM IN THE PROPRIETARY TECHNICAL INFORMATION, INCLUDING BUT NOT LIMITED TO REGISTRATION GRANTING OF A PATENT , A UTILITY MODEL OR DESIGN. ALL SPECIFICATION SUPPLIED HEREIN ARE SUBJECT TO CHANGE WITHOUT NOTICE AT ANY TIME.

### **SIMCom Wireless Solutions Limited**

SIMCom Headquarters Building, Building 3, No. 289 Linhong Road, Changning District, Shanghai P.R. China Tel: +86 21 31575100

Email: [simcom@simcom.com](mailto:simcom@simcom.com)

**For more information, please visit:** <https://www.simcom.com/download/list-863-en.html>

**For technical support, or to report documentation errors, please visit:** https://www.simcom.com/ask/ or email to: [support@simcom.com](mailto:support@simcom.com)

*Copyright © 2021 SIMCom Wireless Solutions Limited All Rights Reserved.*

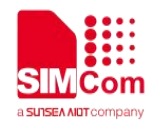

# <span id="page-2-0"></span>**About Document**

# <span id="page-2-1"></span>**Version History**

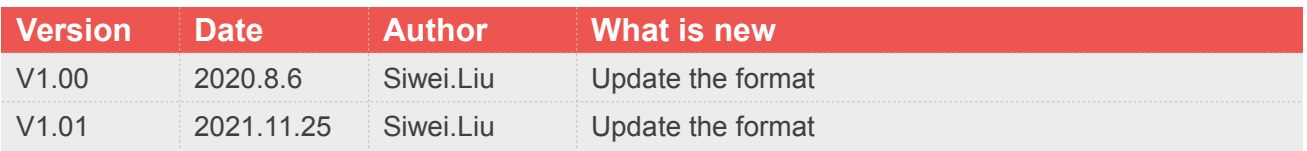

# <span id="page-2-2"></span>**Scope**

This document applies to the SIMCom SIM820X series, SIM821X series, SIM826X series and SIM83XX series.

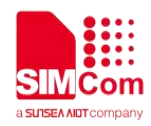

# <span id="page-3-0"></span>**Contents**

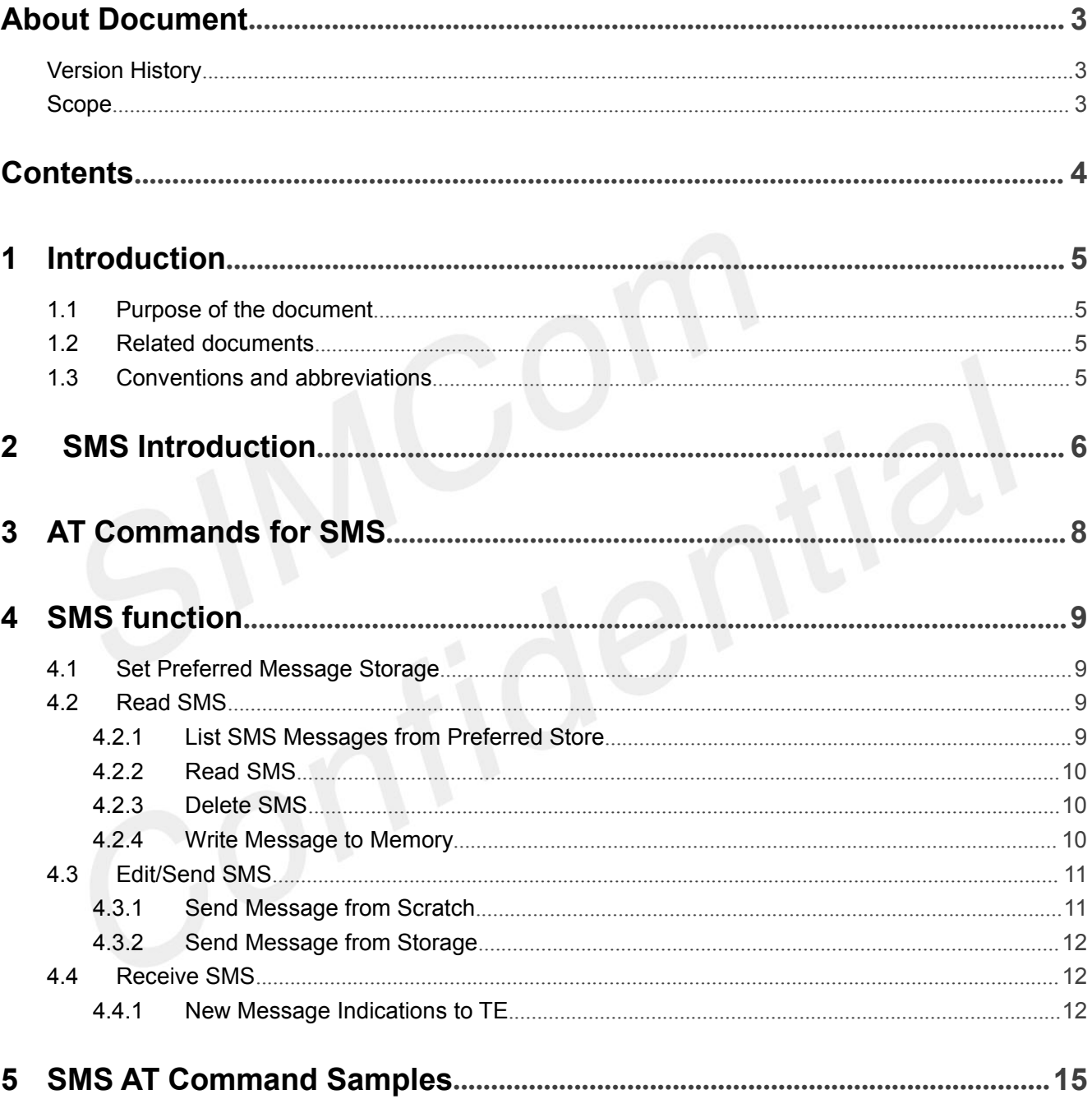

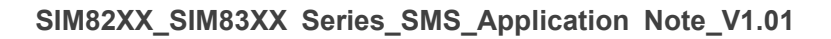

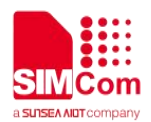

# <span id="page-4-0"></span>**1 Introduction**

# <span id="page-4-1"></span>**1.1 Purpose of the document**

Based on module AT command manual, this document will introduce SMS application process.

Developers could understand and develop application quickly and efficiently based on this document.

# <span id="page-4-2"></span>**1.2 Related documents**

[1] SIM82XX\_SIM83XX Series\_AT Command Manual

# <span id="page-4-3"></span>**1.3 Conventions and abbreviations**

In this document, the GSM engines are referred to as following term: ME (Mobile Equipment); MS (Mobile Station); TA (Terminal Adapter); DCE (Data Communication Equipment) or facsimile DCE (FAX modem, FAX board);

In application, controlling device controls the GSM engine by sending AT Command via its serial interface. The controlling device at the other end of the serial line is referred to as following term:

TE (Terminal Equipment);

DTE (Data Terminal Equipment) or plainly "the application" which is running on an embedded system;

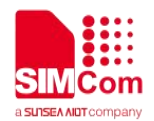

# <span id="page-5-0"></span>**2 SMS Introduction**

The SMS service is a store and forward service. In other words, the short message is not sent directly from the sender to the receiver, but is always forwarded through the short message service center. If the recipient is unconnected (possibly the phone is turned off), the message will be sent when the recipient connects again.

**For the purposes of the present document, the following abbreviations apply:**

 **AT Attention; the two-character abbreviation is used to start a command line to be sent from TE/DTE to TA/DCE**

- **CSD Circuit Switched Data**
- **DCE Data Communication Equipment; Data Circuit terminating Equipment**
- **DCS Digital Cellular Network**
- **DTE Data Terminal Equipment**
- **DTMF Dual Tone Multi–Frequency**
- **EDGE Enhanced Data GSM Environment**
- **EGPRS Enhanced General Packet Radio Service**
- **GPIO General–Purpose Input/Output**
- **GPRS General Packet Radio Service**
- **GSM Global System for Mobile communications**
- **HSDPA High Speed Downlink Packet Access**
- **HSUPA High Speed Uplink Packet Access**
- **I2C Inter–Integrated Circuit**
- **IMEI International Mobile station Equipment Identity**
- **IMSI International Mobile Subscriber Identity**
- **ME Mobile Equipment**
- **MMS Multimedia message system**
- **MO Mobile–Originated**
- **MS Mobile Station**
- **MT Mobile–Terminated; Mobile Termination**
- **PCS Personal Communication System**
- **PDU Protocol Data Unit**
- **PIN Personal Identification Number**
- **PUK Personal Unlock Key**
- **SIM Subscriber Identity Module**
- **SMS Short Message Service**
- **SMS–SC Short Message Service – Service Center**
- **TA Terminal Adaptor; e.g. a data card (equal to DCE)**
- **TE Terminal Equipment; e.g. a computer (equal to DTE)**
- **UE User Equipment**
- **UMTS Universal Mobile Telecommunications System**
- **URL Uniform resource locator**

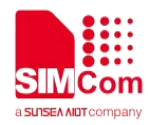

- **USIM Universal Subscriber Identity Module**
- **WCDMA Wideband Code Division Multiple Access**
- **Conflict AT Commands**

**Following AT commands cannot be used with SMS AT commands together, they will cause a conflict:**

**Call AT Commands.**

**SMS Coding**

**SMS have TEXT mode and PDU mode PDU Mode In this mode, user can send and receive Chinese SMS and English SMS It support codes: 7-bit, 8bit UCS2**

 **TEXT Mode GSM/CDMA/WCDMA/TDSCDMA/LTE(CMCC UNICOM): User can use AT+CSCS set the SMS coding ("IRA", "GSM", "UCS2") It can send and receive Chinese SMS and English SMS**

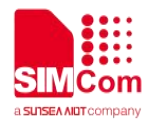

# <span id="page-7-0"></span>**3 AT Commands for SMS**

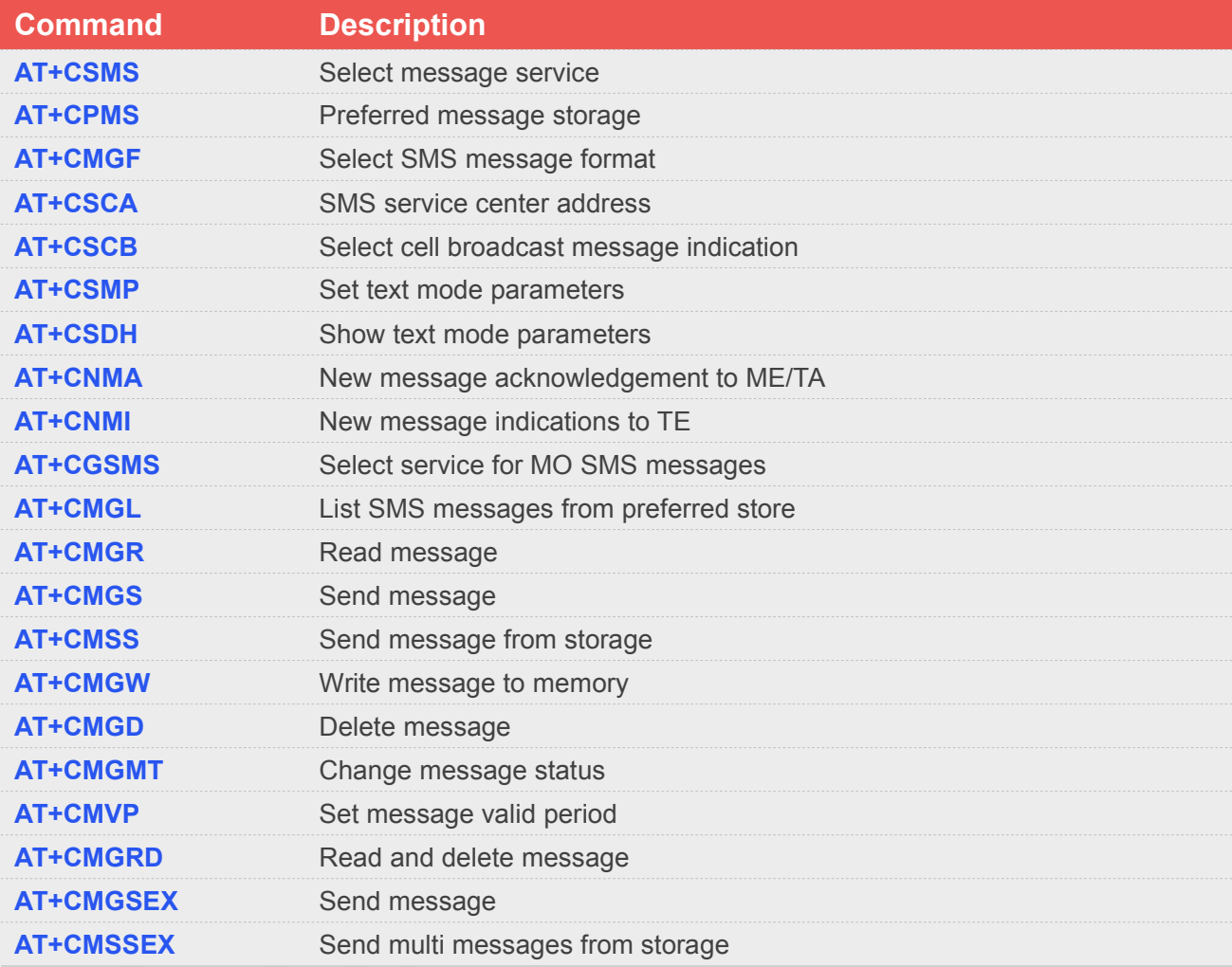

For detail information, please refer to "SIM82XX\_SIM83XX Series\_AT Command Manual".

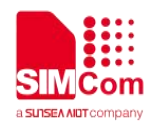

# <span id="page-8-0"></span>**4 SMS function**

# <span id="page-8-1"></span>**4.1 Set Preferred Message Storage**

The purpose of this section is to help users to start with SMS storageSelect memory storages <mem1>, <mem2> and <mem3> to be used for reading, writing, etc. These values will be saved after the module restarts

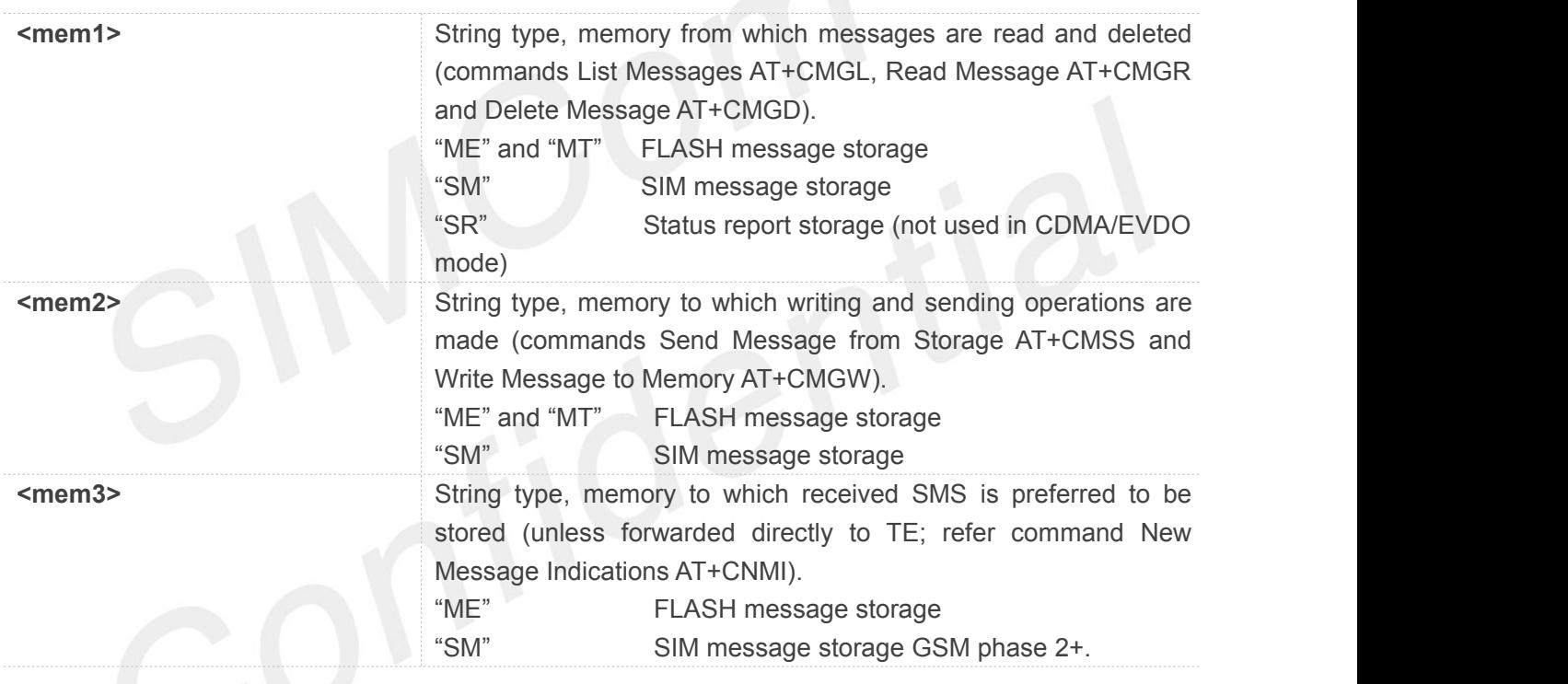

# <span id="page-8-2"></span>**4.2 Read SMS**

### <span id="page-8-3"></span>**4.2.1 List SMS Messages from Preferred Store**

This command is used to return messages with status value <stat> from message storage <mem1> to the TE. If the status of the message is'received unread', after this, the status in the storage will be changed to 'received read'.

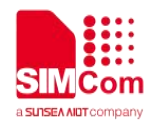

#### **AT+CMGL="ALL"**

```
+CMGL: 0,"REC UNREAD","+861388927xxxx","","21/06/24,14:54:53+32" mo
+CMGL: 1,"REC UNREAD","+861388927xxxx","","21/06/24,14:57:34+32"
lp
OK
```
### <span id="page-9-0"></span>**4.2.2 Read SMS**

This command is used to return message with location value <index> from message storage <mem1> to the TE

#### **AT+CMGR=0**

```
+CMGR: "REC UNREAD","+861388927xxxx","","21/06/24,14:54:53+32" mo
```
#### **OK**

```
AT+CMGR=1
```

```
+CMGR: "REC UNREAD","+861388927xxxx","","21/06/24,14:57:34+32"
lp
```
**OK**

### <span id="page-9-1"></span>**4.2.3 Delete SMS**

This command is used to delete message from preferred message storage <mem1> location <index>. If <delflag> is present and not set to 0 then the ME shall ignore <index> and follow the rules for <delflag> shown below.

**AT+CMGD=1 OK**

### <span id="page-9-2"></span>**4.2.4 Write Message to Memory**

```
AT+CMGF=1
OK
```
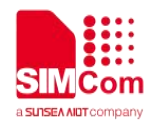

```
AT+CSCS="IRA" OK
AT+CMGW="13012832788" <CR>
>ABCD<ctrl-Z/ESC>
+CMGW: 1
OK
AT+CMGF=1
OK
AT+CSCS="UCS2" OK
AT+CMGW="00310033003000310032003800330032003700380038"<CR>
```
**>4F60597D003100320033<ctrl-Z/ESC> (**你好 **123)**

```
+CMGW: 2
```
**OK**

# <span id="page-10-0"></span>**4.3 Edit/Send SMS**

### <span id="page-10-1"></span>**4.3.1 Send Message from Scratch**

This command is used to send message from a TE to the network (SMS-SUBMIT).:

```
AT+CMGF=1
OK
AT+CSCS="IRA" OK
AT+CMGS="13012832788"<CR>
>ABCD<ctrl-Z/ESC>
+CMGS: 46
OK
AT+CMGF=1
OK
AT+CSCS="UCS2" OK
AT+CMGS="00310033003000310032003800330032003700380038"<CR>
```
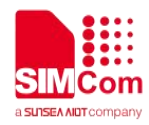

#### **>4F60597D003100320033<ctrl-Z/ESC> (**你好 **123)**

**+CMGS: 47**

**OK**

### <span id="page-11-0"></span>**4.3.2 Send Message from Storage**

This command is used to send message with location value <index> from preferred message storage <mem2> to the network (SMS-SUBMIT or SMS-COMMAND):

```
AT+CMSS=3
+CMSS: 0
OK
AT+CMSS=3, "13012345678" +CMSS: 55
OK
AT+CSCS="UCS2" OK
AT+CMSS="00310033003000310032003800330032003700380038" +CMSS: 56
OK
```
## <span id="page-11-1"></span>**4.4 Receive SMS**

### <span id="page-11-2"></span>**4.4.1 New Message Indications to TE**

Command AT+CNMI is used to select the procedure how receiving of new messages from the network is indicated to the TE when TE is active, e.g. DTR signal is ON. If TE is inactive (e.g. DTR signal is OFF). If set <mt>=2, <mt>=3 or <ds>=1, make sure <mode>=1, otherwise it will return error. These values will be saved after the module restarts

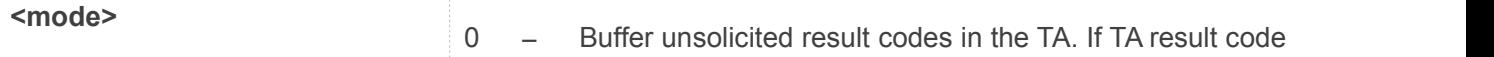

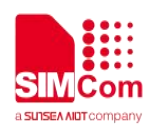

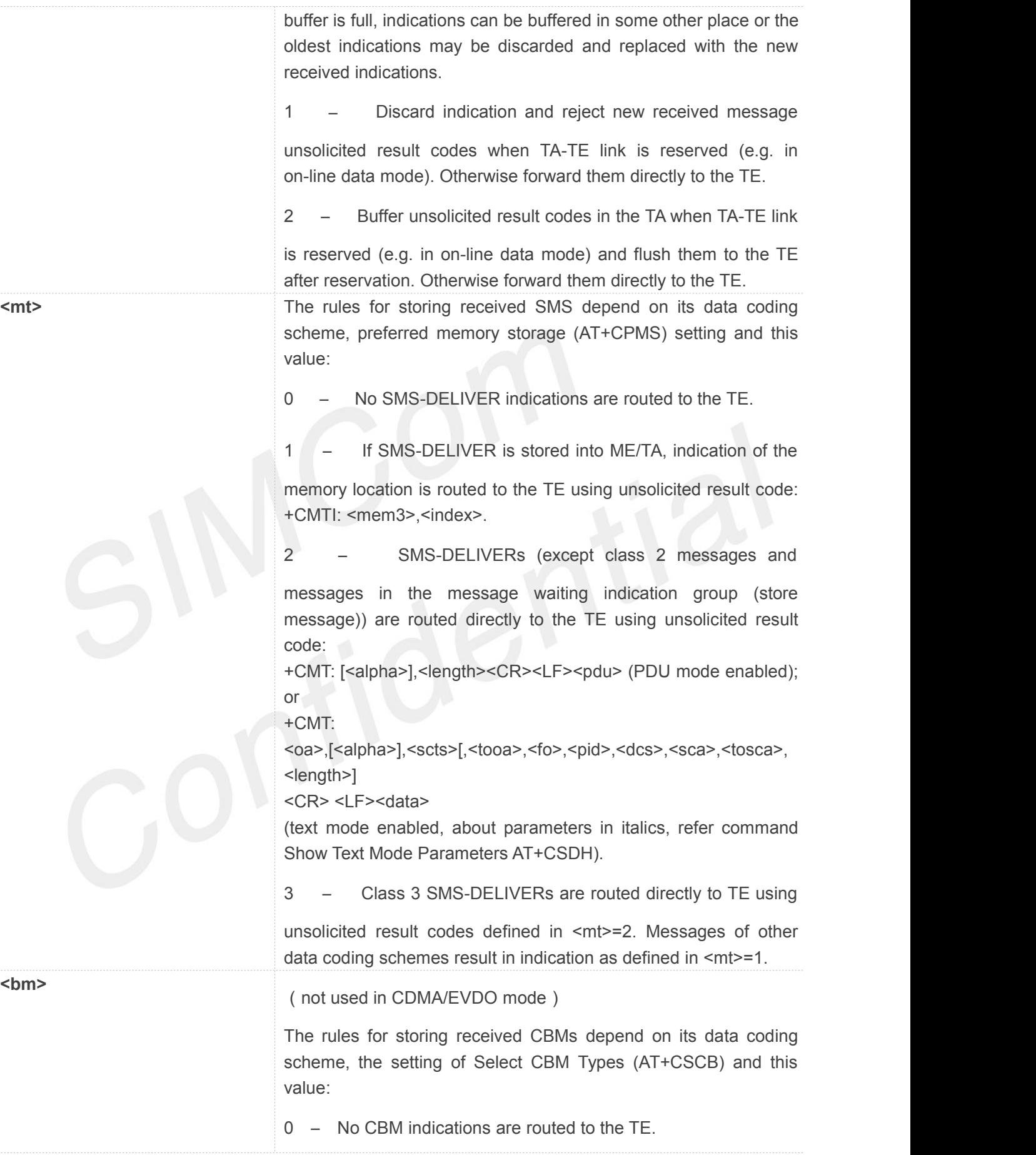

**www.simcom.com 13 / 16**

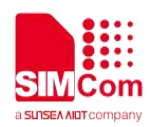

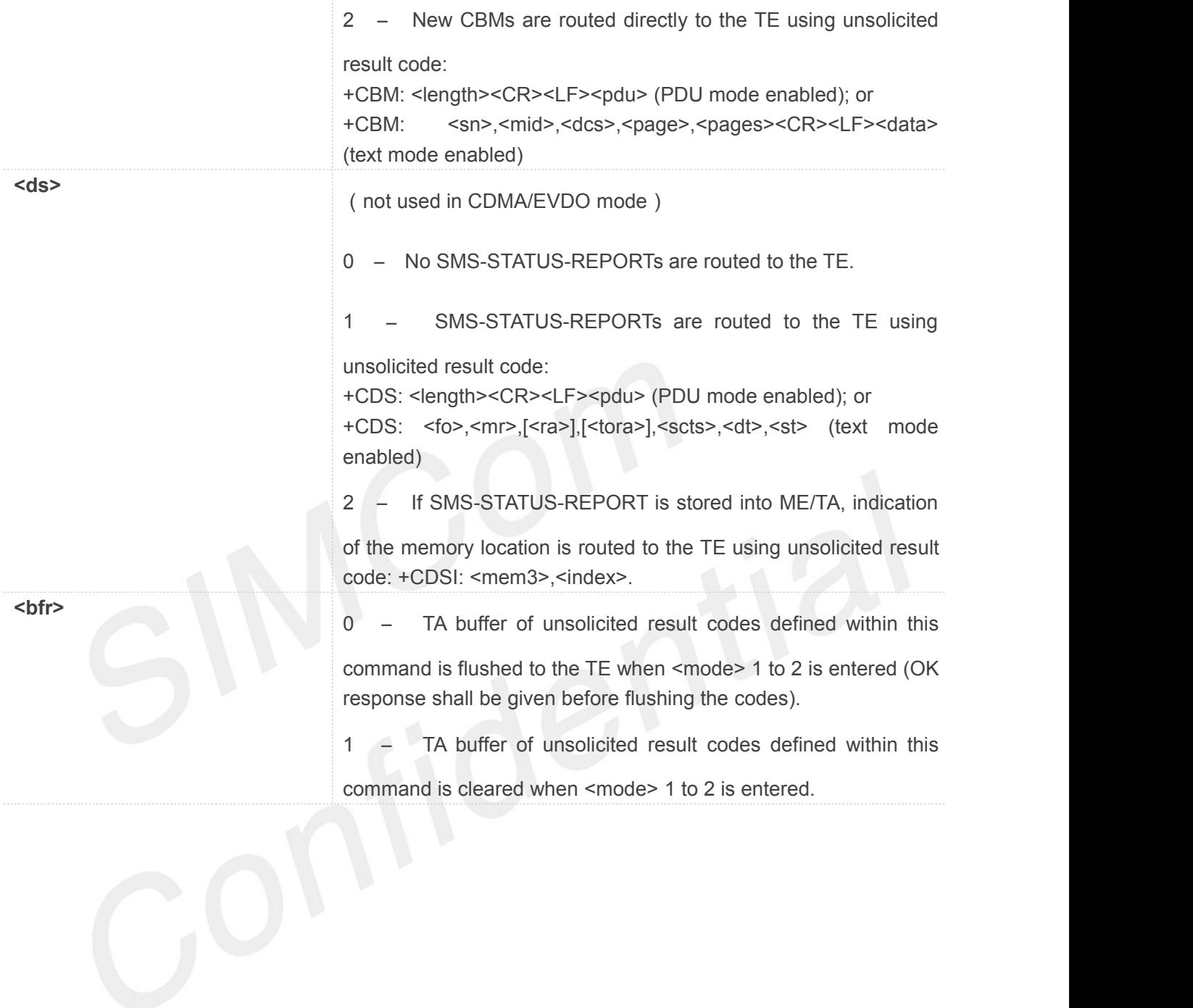

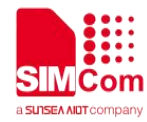

# <span id="page-14-0"></span>**5 SMS AT Command Samples**

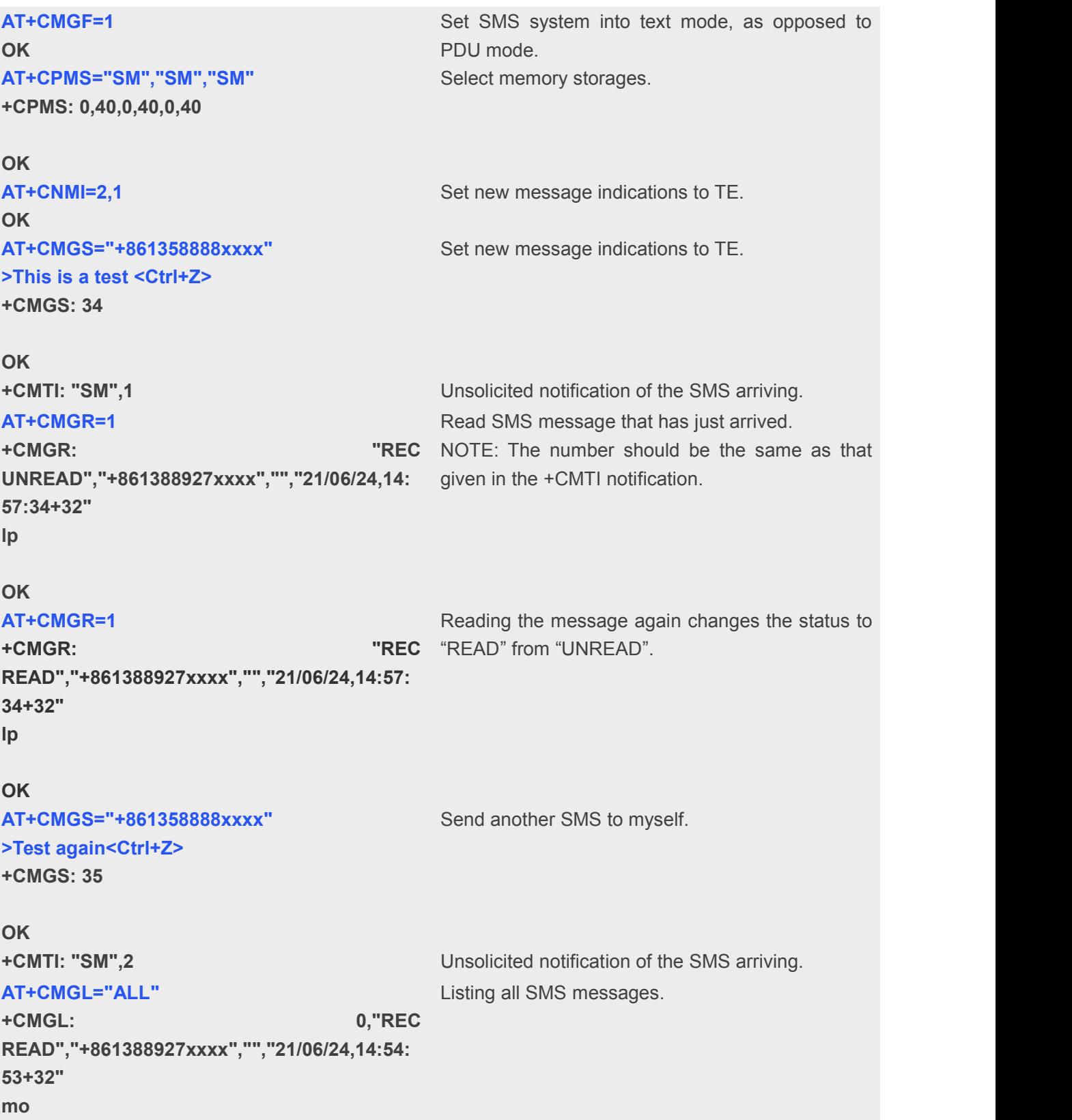

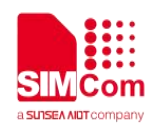

```
+CMGL: 1,"REC
UNREAD","+861388927xxxx","","21/06/24,14:
57:34+32"
lp
OK
AT+CMGD=1
OK
                       Delete an SMS message. AT+CMGL="ALL" +CMGL: 0,"REC
deleted.READ","+861388927xxxx","","21/06/24,14:54:
53+32" mo
OK
                       List all SMS messages to show message has been
```